## **POLJA**

- Polje je podatkovna struktura koja sadrži podatke istog tipa
- Često se koristi kada se radi sa nepoznatim brojem podatka istog tipa
- Polje može zauzimati različiti broj bajtova u memoriji
- Polia mogu biti različitih dimenzija, a najčešće su jednodimenzionalna
- Primjer deklaracije polja

long artikli [5];

Jednodimenzionalno polje artikli tipa long sa 5 elemenata. U memoriji zauzima 20 bajtova ( 5x4 bajta ), a možemo ga predstaviti tablicom:

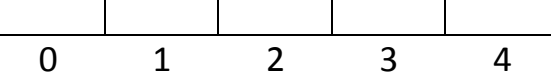

- Elementima polja pristupa se preko indeksa koji su uvijek cijeli, nenegativni broj
- Indeksi svakog polja rasprostranjeni su u intervalu [0, n-1 ], gdje n predstavlja broj elemenata polja
- Svaki element polja zasebna je varijabla koja ima neku vrijednost
- Polja se kao i varijable mogu inicijalizirati na neku početnu vrijednost, npr. int ocjena[5]={1}; - nulti element imao bi vrijednost 1, a svi ostali 0
- Mogu se inicijalizirati i sve vrijednosti polja npr. int ocjena[5]={1,2,3,4,5};
- Ako ne incijaliziramo vrijednosti polja tada su one neodređene ( a ne 0 )
- Zadatak 1.

Napiši program koji će učitati n prirodnih brojeva u intervalu [1,100]. Program treba ispisati koliko je puta unesen svaki od tih brojeva u zadanom intervalu [1,100]. Ako se unese broj izvan zadanog intervala treba ga zanemariti.

Naputak:

Za rješenje zadatka očito je potrebno 100 varijabli u kojima ćemo registrirati broj ponavljanja nekog broja u intervalu [1,100]. Stoga deklariramo polje tipa integer sa 100 elemenata koji će služiti kao brojači. Unesena vrijednost u zadanom intervalu ustvari će biti indeks polja.

```
Rješenje: 
#include <cstdlib> 
#include <iostream> 
using namespace std; 
int main() 
{ 
    int i,n,br,brojevi[100]=\{0\};
     cout<<"Koliko prirodnih brojeva zelite 
unijeti?"<<endl; 
     cin>>n; 
    for(i=0;i<n;i++){
                       cout<<"UNESITE "<<(i+1)<<"broj"; 
                       cin>>br; 
                       if((br>=1)&&(br<=100)) 
                       brojevi[br-1]++; 
 } 
    for(i=0;i<100;i++) if(brojevi[i]!=0) 
    cout << (i+1) << " -> " << brojevi[i] << " \t";
     system("PAUSE"); 
     return 0; 
}
```